-----------------------------------他们说的比较乱,我简单说 到海通证券首页,上面有{软件下载} 之后出现一个新页面,点第一排那个  $\pm$  Constraints are constraints and the constraints are constraints and the constraints of  $\mathcal{A}$ 

**怎么安装正大证券股票软件.怎么下载股票软件-股识吧**

 $*$ simuxinxin $*$ 

APP

直接将cab文件拷入卡内,然后通过手机的资源管理器,选择这个文件,运行即可

**91** 91

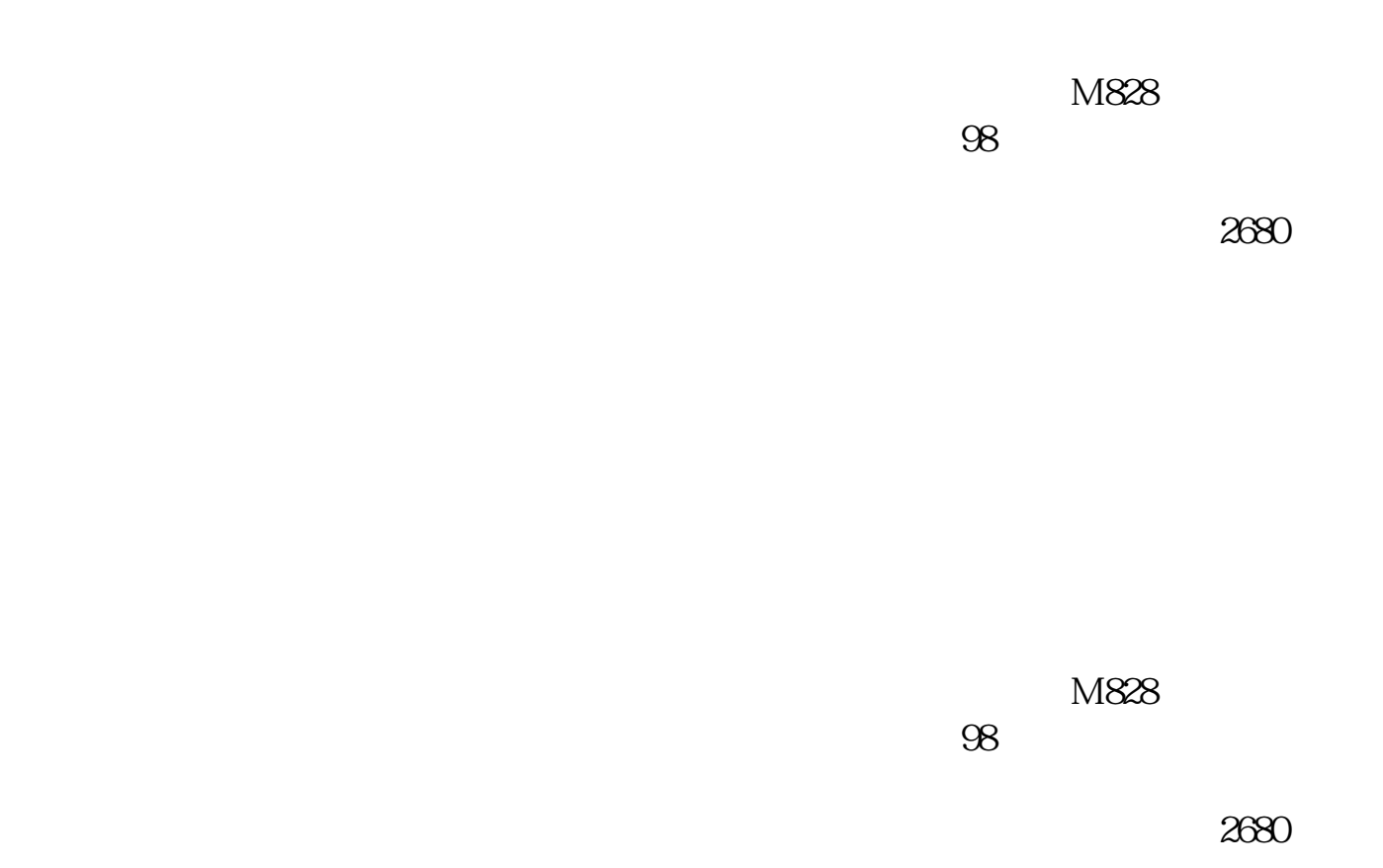

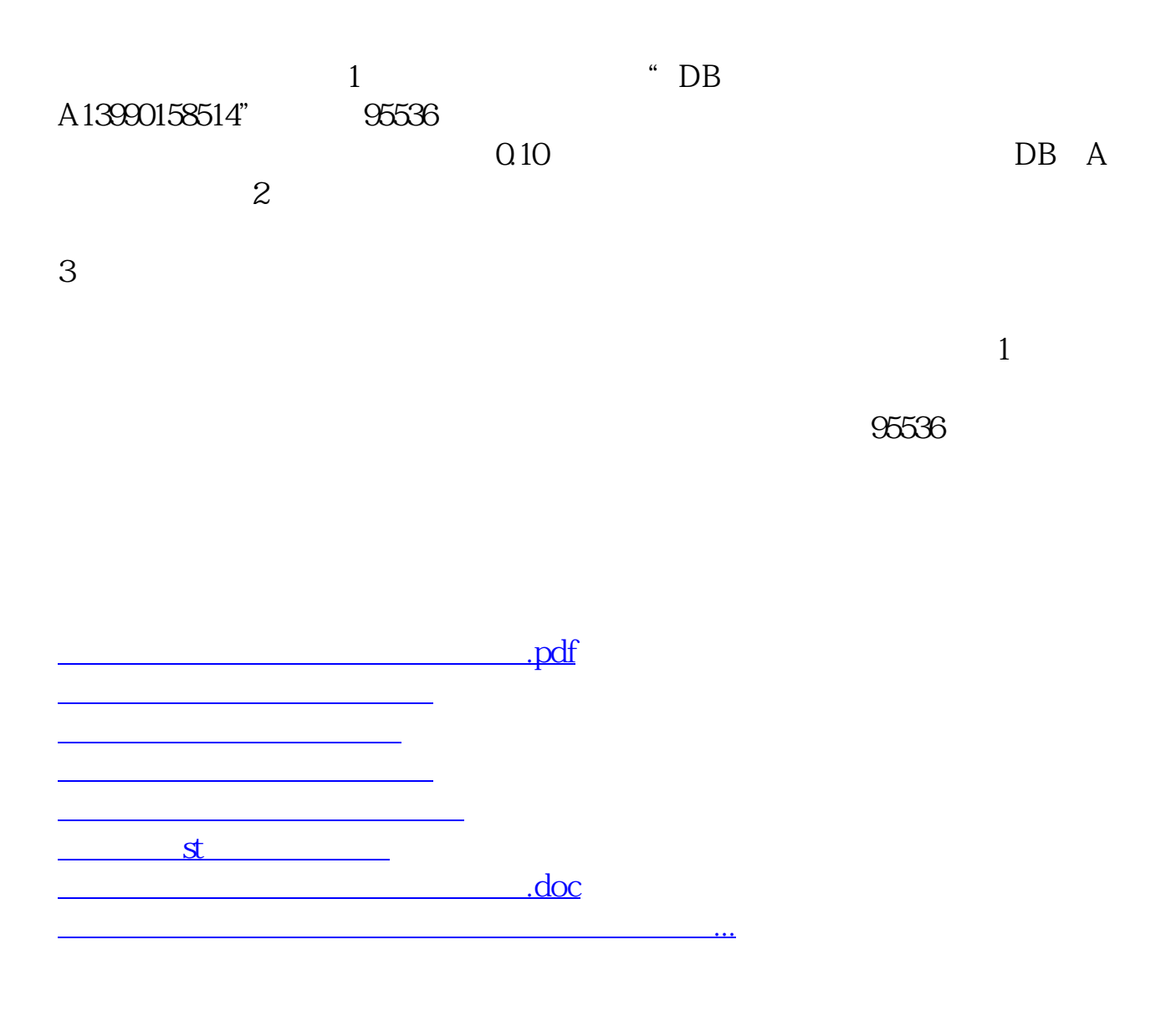

<https://www.gupiaozhishiba.com/read/37903056.html>